## **GuideML**

Richard Körber

Copyright © 1997 Richard Körber - all rights reserved

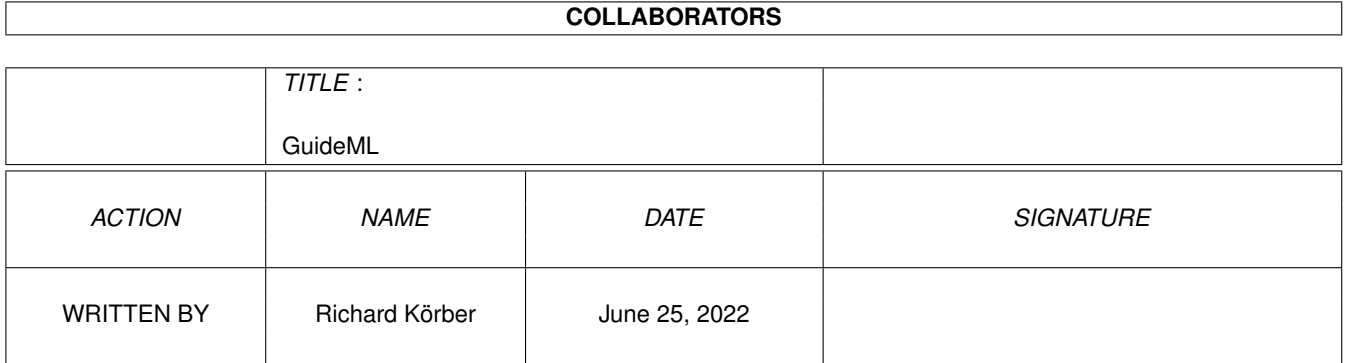

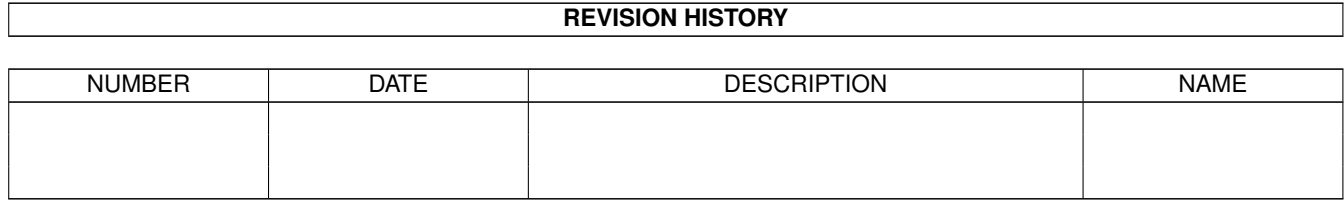

# **Contents**

#### 1 GuideML

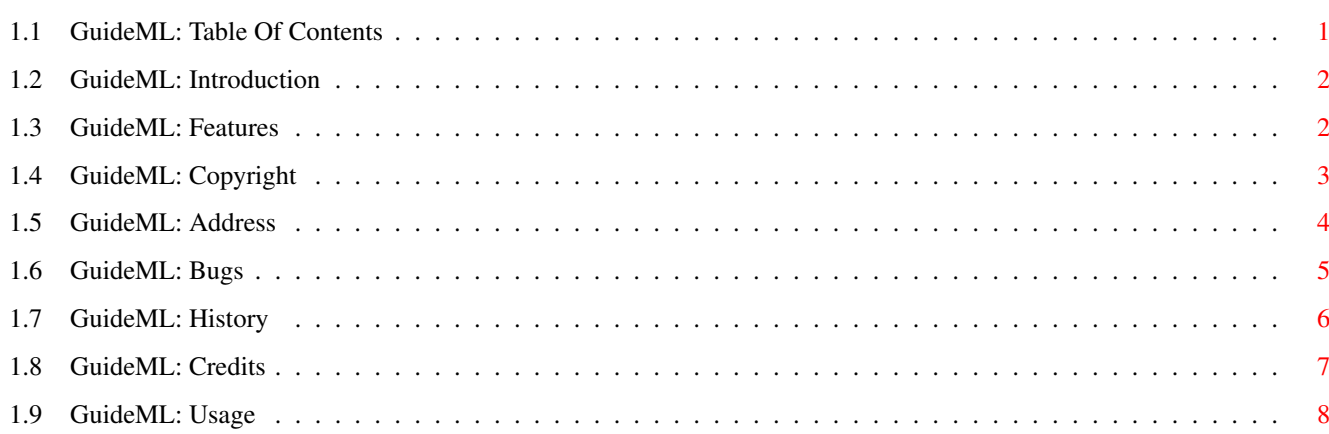

 $\mathbf 1$ 

## <span id="page-4-0"></span>**Chapter 1**

# **GuideML**

## <span id="page-4-1"></span>**1.1 GuideML: Table Of Contents**

¯¯¯¯¯¯¯¯¯¯¯¯¯¯¯¯¯¯¯¯¯¯¯¯¯¯¯¯¯¯¯¯¯¯¯¯¯¯¯¯¯¯¯¯¯¯¯¯¯¯¯¯¯¯¯¯¯¯¯¯¯¯¯¯¯¯¯¯¯¯¯¯¯¯

### # # # # # # # # ## ## # # # # ## ## # ### # # # # # ## # # # # ## # # # # # # # # # # # # # #### # # # # # # # # # # # # # # #### ### ### #### #### # # ##### V1.2

-- TABLE OF CONTENTS --

- 1. [Introduction](#page-5-2) How it all started
- 2. [Features](#page-5-3) of the program
- 3. [Copyright](#page-6-1) distribution
- 4. [Usage](#page-11-1) important information!
- A. [Address](#page-7-1) of the author
- B. [Known Bugs](#page-8-1) and their workaround
- C. [History](#page-9-1) All changes
- D. [Credits](#page-10-1) Thank you!

GuideML (C) 1997 Richard Körber -- All Rights Reserved -- FreeWare

¯¯¯¯¯¯¯¯¯¯¯¯¯¯¯¯¯¯¯¯¯¯¯¯¯¯¯¯¯¯¯¯¯¯¯¯¯¯¯¯¯¯¯¯¯¯¯¯¯¯¯¯¯¯¯¯¯¯¯¯¯¯¯¯¯¯¯¯¯¯¯¯¯¯

\_\_\_\_\_\_\_\_\_\_\_\_\_\_\_\_\_\_\_\_\_\_\_\_\_\_\_\_\_\_\_\_\_\_\_\_\_\_\_\_\_\_\_\_\_\_\_\_\_\_\_\_\_\_\_\_\_\_\_\_\_\_\_\_\_\_\_\_\_\_\_\_\_\_

 $\mathcal{L}_\text{max}$  , and the set of the set of the set of the set of the set of the set of the set of the set of the set of the set of the set of the set of the set of the set of the set of the set of the set of the set of the

## <span id="page-5-0"></span>**1.2 GuideML: Introduction**

### <span id="page-5-2"></span>I N T R O D U C T I O N

Uuuh... Yet Another (tm) AmigaGuide to HTML converter? Yes. You are right. But... I wrote GuideML just because the other converters were much too slow (compiled ARexx, you know) and had really worse limitations. Did you ever try to feed a TexInfo based AmigaGuide into these converters? And this is the result: the ultimate AmigaGuide to HTML converter! I hope it is as useful to you as it is to me. If you have some questions, suggestions, whatever, feel free to write [me](#page-7-1) ! Richard Körber

¯¯¯¯¯¯¯¯¯¯¯¯¯¯¯¯¯¯¯¯¯¯¯¯¯¯¯¯¯¯¯¯¯¯¯¯¯¯¯¯¯¯¯¯¯¯¯¯¯¯¯¯¯¯¯¯¯¯¯¯¯¯¯¯¯¯¯¯¯¯¯¯¯¯

¯¯¯¯¯¯¯¯¯¯¯¯¯¯¯¯¯¯¯¯¯¯¯¯¯¯¯¯¯¯¯¯¯¯¯¯¯¯¯¯¯¯¯¯¯¯¯¯¯¯¯¯¯¯¯¯¯¯¯¯¯¯¯¯¯¯¯¯¯¯¯¯¯¯

\_\_\_\_\_\_\_\_\_\_\_\_\_\_\_\_\_\_\_\_\_\_\_\_\_\_\_\_\_\_\_\_\_\_\_\_\_\_\_\_\_\_\_\_\_\_\_\_\_\_\_\_\_\_\_\_\_\_\_\_\_\_\_\_\_\_\_\_\_\_\_\_\_\_

 $\mathcal{L}_\text{max}$  , and the set of the set of the set of the set of the set of the set of the set of the set of the set of the set of the set of the set of the set of the set of the set of the set of the set of the set of the

## <span id="page-5-1"></span>**1.3 GuideML: Features**

<span id="page-5-3"></span>**FEATURES** 

This are the features of GuideML:

· Converts any AmigaGuide compilant documentation into a multi-file HTML 3.2 document. · Converts all non-ASCII characters into the appropriate HTML entities. The result is a 100% clean HTML document, viewable on all systems with all browsers (even text based ones). · Fully supports @next, @pred, @toc and @index commands. Hierarchial table of contents are also supported.  $\cdot$  Supports font style ( $@{B}$ ],...) and color ( $@{FG}$ ...) commands.  $@{BG}$ is not supported due to HTML limitations. · Navigation bar with "CONTENTS", "INDEX", "NEXT", "PREV" and "HOME" button. (Also as footer if you like!) · Navigation titles freely changeable. You can also insert images. (A free set of images is automatically saved upon request.) · Automatically detects Internet links (http:, ftp:, mailto:, ...) and creates an <a href> link for them. E-Mail addresses are also detected. There are some restrictions if you want to use the result on other operating systems (MS-DOS or UN\*X): · Don't use Umlauts (non-ASCII chars like Ä,Ö,Ü) in Node names if you want to get UN<sup>\*</sup>X compilant file names. · MS-DOS styled filenames are not supported if you didn't. They are simply too short! :-)

## <span id="page-6-0"></span>**1.4 GuideML: Copyright**

<span id="page-6-1"></span>C O P Y R I G H T

Please read the following parts carefully.

If you do not agree to these Copyright notes, you must delete this archive and all related files.

¯¯¯¯¯¯¯¯¯¯¯¯¯¯¯¯¯¯¯¯¯¯¯¯¯¯¯¯¯¯¯¯¯¯¯¯¯¯¯¯¯¯¯¯¯¯¯¯¯¯¯¯¯¯¯¯¯¯¯¯¯¯¯¯¯¯¯¯¯¯¯¯¯¯

¯¯¯¯¯¯¯¯¯¯¯¯¯¯¯¯¯¯¯¯¯¯¯¯¯¯¯¯¯¯¯¯¯¯¯¯¯¯¯¯¯¯¯¯¯¯¯¯¯¯¯¯¯¯¯¯¯¯¯¯¯¯¯¯¯¯¯¯¯¯¯¯¯¯

\_\_\_\_\_\_\_\_\_\_\_\_\_\_\_\_\_\_\_\_\_\_\_\_\_\_\_\_\_\_\_\_\_\_\_\_\_\_\_\_\_\_\_\_\_\_\_\_\_\_\_\_\_\_\_\_\_\_\_\_\_\_\_\_\_\_\_\_\_\_\_\_\_\_

 $\mathcal{L}_\text{max}$  , and the set of the set of the set of the set of the set of the set of the set of the set of the set of the set of the set of the set of the set of the set of the set of the set of the set of the set of the

#### COPYRIGHT

===========

NOTE: You accept the following terms by starting the software,

even for a test drive only.

GuideML is © 1997 Richard Körber. All rights reserved.

You only have the right to use the software, but no rights on

the software itself. Disassembling, resourcing and all other ways

of reverse engineering is forbidden.

Place of court is Cologne/Germany.

FREEWARE

----------

GuideML is FreeWare. You are allowed to use the packet without paying a fee or similar to the author. Of course I would appreciate a small donor! ;-)

#### COPYING

---------

You can copy the packet as long as it remains entire and unchanged. You are allowed to compress the packet using a customary compression software (as lha, lzh, lzx, dms). You must not compress single files of the packet (e.g. PowerPacker or Imploder).

The images saved by GuideML are freely distributable and useable in your pages without restriction. You don't need to give me a credit or anything like that. But you also use them at your very own risk, and for your responsibility.

### DISTRIBUTION

--------------

You must not exceed an usual price on the market for your working and material. This means a maximum of 5 DM (or the equivalent amount in other currencies) for disks and 35 DM for CD-ROMs containing a PD

software collection. I explicitly permit the distribution via AmiNet, Meeting Pearls, Fred Fish and other well-known PD series. LIABILITY ----------- You are using the program as it is, with all flaws, and on your own risk! I grant no warranty for the software meeting a special purpose. This software may cause financial damage or harm people. LIMITATIONS ------------- You are not allowed to use this software and its results · for fascism or military purposes · if you do not agree to the copyright note In this case you must delete the software and all related and generated files immediately! CONTENTS OF THE PACKAGE ------------------------- The package is only entire with these files: GuideML/GuideML (Main program for 68020+) GuideML/GuideML\_000 (Main program for 68000/68010) GuideML/GuideML.guide (This documentation)

GuideML.info

FILE\_ID.DIZ

## <span id="page-7-0"></span>**1.5 GuideML: Address**

<span id="page-7-1"></span>A D D R E S S

You can reach me through one of the following ways: E MAIL -------- Use e-mails if ever possible. My addess is: shred@chessy.aworld.de Please do not send mails larger than 40KB without prior permission. If you should have serious trouble reaching me, check my web page for other e-mail addresses. SNAIL MAIL ------------

¯¯¯¯¯¯¯¯¯¯¯¯¯¯¯¯¯¯¯¯¯¯¯¯¯¯¯¯¯¯¯¯¯¯¯¯¯¯¯¯¯¯¯¯¯¯¯¯¯¯¯¯¯¯¯¯¯¯¯¯¯¯¯¯¯¯¯¯¯¯¯¯¯¯

 $\mathcal{L}_\text{max}$  , and the set of the set of the set of the set of the set of the set of the set of the set of the set of the set of the set of the set of the set of the set of the set of the set of the set of the set of the

If you do not have an e-mail account, you may also write a snail mail. Include a preformatted floppy disk and sufficient stamps if you want to get an update this way! Richard Körber Hornstraße 20 51465 Bergisch Gladbach Germany WORLD WIDE WEB ---------------- Updates are available through my web page. URL: http://www.is-koeln.de/einwohner/shred PRETTY GOOD PRIVACY

---------------------

If you feel that way, you may also use PGP (note that the use of PGP is restricted in some countries). My PGP public key is attached below.

¯¯¯¯¯¯¯¯¯¯¯¯¯¯¯¯¯¯¯¯¯¯¯¯¯¯¯¯¯¯¯¯¯¯¯¯¯¯¯¯¯¯¯¯¯¯¯¯¯¯¯¯¯¯¯¯¯¯¯¯¯¯¯¯¯¯¯¯¯¯¯¯¯¯

Type Bits/KeyID Date User ID

pub 1024/3D5D331D 1997/01/08 Richard Koerber <shred@chessy.aworld.de>

-----BEGIN PGP PUBLIC KEY BLOCK-----

Version: 2.6.3i

```
mQCNAjLTMucAAAEEAOMY/3jzWBFV2Annpc6/VPhZQqF81btsqjyRR670uOELH+iO
PXkrXX7IEo1vtNbKAc/MKDkcn2p4g5159yK2OoZkoqFsCs1JXzFLVfAM41tvaNG0
RTibFJAYCZ03umli5q4EtCj1DCMMeZGzmyAO9mpfuyIC+k6qu/NEvrU9XTMdAAUR
tChSaWNoYXJkIEtvZXJiZXIgPHNocmVkQGNoZXNzeS5hd29ybGQuZGU+iQCVAwUQ
M0R4IfNEvrU9XTMdAQGe5gQAizTK/KmKymt5GtQQL1PW7m7tmZYBqglwtbSf7RBF
fnntdkyeTQvRlbfjSAKjMYD0ZV34JtjMPJrRifIF6J6abSMQ1xT8IrEpyV8JrRcW
Tjb4YEz+qEqo0Pj+l/87fqez1vUpTz19C5R5KNqHBk7/icCBGKuoLGtAmR6oifj4
PKc=
=GI6y
```
 $\mathcal{L}_\text{max}$  , and the set of the set of the set of the set of the set of the set of the set of the set of the set of the set of the set of the set of the set of the set of the set of the set of the set of the set of the

 $\mathcal{L}_\text{max}$  , and the set of the set of the set of the set of the set of the set of the set of the set of the set of the set of the set of the set of the set of the set of the set of the set of the set of the set of the

-----END PGP PUBLIC KEY BLOCK-----

¯¯¯¯¯¯¯¯¯¯¯¯¯¯¯¯¯¯¯¯¯¯¯¯¯¯¯¯¯¯¯¯¯¯¯¯¯¯¯¯¯¯¯¯¯¯¯¯¯¯¯¯¯¯¯¯¯¯¯¯¯¯¯¯¯¯¯¯¯¯¯¯¯¯

### <span id="page-8-0"></span>**1.6 GuideML: Bugs**

<span id="page-8-1"></span>B U G S

KNOWN BUGS

#### ------------

- · GuideML crashes if an AmigaGuide node name is longer than 100 chars.
- · GuideML might fail if a line is longer than 1000 chars.
- · GuideML might crash if a mangled AmigaGuide file is feeded.

· No stack checkings. Ensure a stack of at least 4096 bytes.

¯¯¯¯¯¯¯¯¯¯¯¯¯¯¯¯¯¯¯¯¯¯¯¯¯¯¯¯¯¯¯¯¯¯¯¯¯¯¯¯¯¯¯¯¯¯¯¯¯¯¯¯¯¯¯¯¯¯¯¯¯¯¯¯¯¯¯¯¯¯¯¯¯¯

Some of them are plain lazyness. Please excuse!

#### KNOWN ENFORCER HITS

---------------------

· none yet... :-)

GuideML is written and tested on:

\*\* HARDWARE \*\*

System: Amiga 4000 (CPU=68060 FPU=68060 MMU=68060 VBR=0x08066378)

 $\mathcal{L}_\text{max}$  , and the set of the set of the set of the set of the set of the set of the set of the set of the set of the set of the set of the set of the set of the set of the set of the set of the set of the set of the

Chipset: AGA (RAMSEY F, GARY Normal)

AmigaOS: 3.0 (V39.106, SetPatch V43.4) Exec V39.47 Workbench V39.29

Support: GraphicOS: CyberGraphX, AudioOS: AHI

Clock: Power 50 Hz, VBlank 50 Hz, E-Clock 709379 Hz

Memory: CHIP FAST TOTAL ROM = 512KB SLOW = 0

PLAIN 2MB 26MB 28MB

VIRTUAL 0 0 0

TOTAL 2MB 26MB 28MB

\*\* EXPANSIONS \*\*

Nr ID Address Size Manufacturer Product

----------------------------------------------------------------------------

1 2140.22 40000000 64M Phase 5 CyberVision 64 Graphics

2 2140.19 00EA0000 128K Phase 5 CyberStorm MK-II Flash ROM

3 082C.10 00E90000 64K BSC Multiface II Multi I/O

4 4754.0C 00EC0000 64K MacroSystem Germany Toccata Audio

5 4754.05 00ED0000 64K MacroSystem Germany MaestroPro Audio

 $\mathcal{L}_\text{max}$  , and the set of the set of the set of the set of the set of the set of the set of the set of the set of the set of the set of the set of the set of the set of the set of the set of the set of the set of the

6 082C.40 00EE0000 64K BSC ISDN MasterCard internal ISDN

¯¯¯¯¯¯¯¯¯¯¯¯¯¯¯¯¯¯¯¯¯¯¯¯¯¯¯¯¯¯¯¯¯¯¯¯¯¯¯¯¯¯¯¯¯¯¯¯¯¯¯¯¯¯¯¯¯¯¯¯¯¯¯¯¯¯¯¯¯¯¯¯¯¯

(This list has been made using Identify.)

## <span id="page-9-0"></span>**1.7 GuideML: History**

<span id="page-9-1"></span>**HISTORY** 

V1.2 » (24. 4.97)

· Bugfix: TO also changed the source file path · Now only these images are saved which are also used in the HTML files · Removed the silly 500 chars internet link limit (and reduced stack usage as a side effect ;) · Shows warnings (suppressable) · Now also handles non-convertable link types (like RXS) V1.1 » (14. 4.97) · Bugfix: forgot \$VER string · Now also supports @{FG} command · Recognizes \@ · Internet (http, ftp, mailto, ...) link detection · E-Mail address detection · Added keywords TO, IMAGES, BODY, NOLINKS, NOEMAIL, FOOTER · Saves a free set of navigation images · Footer navigation bar available · Now you can even feed Umlauts in shell parameters · Reworked documentation V1.0 » (28. 3.97) first public release · converts AmigaGuide into HTML

 $\mathcal{L}_\text{max}$  , and the set of the set of the set of the set of the set of the set of the set of the set of the set of the set of the set of the set of the set of the set of the set of the set of the set of the set of the

 $\mathcal{L}_\text{max}$  , and the set of the set of the set of the set of the set of the set of the set of the set of the set of the set of the set of the set of the set of the set of the set of the set of the set of the set of the

## <span id="page-10-0"></span>**1.8 GuideML: Credits**

<span id="page-10-1"></span>C R E D I T S

I wish to thank these people:

Colin Thompson for checking my translations.

¯¯¯¯¯¯¯¯¯¯¯¯¯¯¯¯¯¯¯¯¯¯¯¯¯¯¯¯¯¯¯¯¯¯¯¯¯¯¯¯¯¯¯¯¯¯¯¯¯¯¯¯¯¯¯¯¯¯¯¯¯¯¯¯¯¯¯¯¯¯¯¯¯¯

¯¯¯¯¯¯¯¯¯¯¯¯¯¯¯¯¯¯¯¯¯¯¯¯¯¯¯¯¯¯¯¯¯¯¯¯¯¯¯¯¯¯¯¯¯¯¯¯¯¯¯¯¯¯¯¯¯¯¯¯¯¯¯¯¯¯¯¯¯¯¯¯¯¯

SAS/C for their great Compiler!

Dietmar Eilert for his great Editor GoldEd.

//

\\ // -- Amiga - Cow inside --  $\chi$ /

## <span id="page-11-0"></span>**1.9 GuideML: Usage**

<span id="page-11-1"></span>U S A G E

#### INSTALLATION

--------------

Just copy GuideML into C: and this guide file into whereever you store

¯¯¯¯¯¯¯¯¯¯¯¯¯¯¯¯¯¯¯¯¯¯¯¯¯¯¯¯¯¯¯¯¯¯¯¯¯¯¯¯¯¯¯¯¯¯¯¯¯¯¯¯¯¯¯¯¯¯¯¯¯¯¯¯¯¯¯¯¯¯¯¯¯¯

\_\_\_\_\_\_\_\_\_\_\_\_\_\_\_\_\_\_\_\_\_\_\_\_\_\_\_\_\_\_\_\_\_\_\_\_\_\_\_\_\_\_\_\_\_\_\_\_\_\_\_\_\_\_\_\_\_\_\_\_\_\_\_\_\_\_\_\_\_\_\_\_\_\_

good documentations. ;)

#### START

-------

You must start GuideML from the shell. It reads the AmigaGuide file and produces a new file for every node. The file name is a concatenation of the node name (small case, ' ' is translated to '\_') and '.html'. All new files are saved into the current directory, if no other target directory has been supplied.

Always start with main.html as the first page.

#### HTML PAGE COMPOSURE

---------------------

Every page starts with a navigation bar. This is a bar with hyperlinks to the next and previous page, and to the TOC and Index pages. They work exactly the way you know it from MultiView. Additionally you may also have a hyperlink to your homepage, if you provided its path. A bar separates each hyperlink.

The default navigation bar looks like this:

#### CONTENTS | INDEX | PREV | NEXT | HOME

You have several ways to change the look of the navigation bar. You may even use images. GuideML has a default set of images you might use freely. Below the navigation bar, you'll find the contents of the page. GuideML cares about any non-ASCII char (e.g. German Umlauts) and translates them into its HTML entity. Additionally, Internet links (http://, ftp://, mailto: and so on) and E-Mail addresses are detected, and a hyperlink will be created automatically.

Below the contents is another navigation bar if requested. SHELL PARAMETERS

------------------

FILE/A This is the AmigaGuide source file. You must provide this parameter!

TO/K Optional: this is the target directory. Defaults

to the current directory. URL=HOMEURL/K If you want to add a 'HOME' button to the navigation bar, you must place the URL of your home page here. You may also use relative UN\*X paths. Example: URL="../welcome.html" PREV/K This is the text placed in the 'PREV' button. Defaults to 'PREV'. You can also use HTML tags. Non-ASCII chars will be converted automatically. If you use IMAGES option, this will be the alternative text for the image. Examples: PREV="<br/>b>PREV</b>" PREV="<img src=prev.gif alt=PREV>" NEXT/K This is the text placed in the 'NEXT' button. Defaults to 'NEXT'. See PREV for further information. INDEX/K This is the text placed in the 'INDEX' button. Defaults to 'INDEX'. See PREV for further information. TOC/K This is the text placed in the 'CONTENTS' button. Defaults to 'CONTENTS'. See PREV for further information. HOME/K This is the text placed in the 'HOME' button. Defaults to 'HOME'. See PREV for further information. BAR/K This text is placed between the navigation button elements. Defaults to ' | '. You can also add HTML tags or use non-ASCII chars. Examples:  $BAR = "**b** * # **b**>'"$ BAR="<img src=bar.gif>" BODY/K You may add some parameters to the  $\langle \text{body} \rangle$  tag of each page, e. g. change colors or use a background image. Example: BODY="background=bgpic.gif" VER=VERBATIM/S If this argument is given, GuideML shows a list of all created files and their titles. IMG=IMAGES/S If given, GuideML uses an image navigation bar. You don't need to specify the <img> tag, because everything is done automatically. A set of fitting images will be saved. Already existing files won't be replaced, so you can also savely use your own images, of course. FTR=FOOTER/S The navigation bar will also appear at the foot of each page. You can then easily flip the page when you've read it to the end. NL=NOLINKS/S GuideML automatically detects all Internet links (like 'http://', 'ftp://' or 'mailto:') and creates a fitting

HTML link. You can disable it using this option, gaining some speed! NE=NOEMAILS/S GuideML also detects E-Mail addresses (without mailto: prefix) and converts them into a HTML link. If you pass this option, this detection will be disabled, gaining a lot of speed! Also useful if the detection algorithm should fail too often. NW=NOWARN/S Don't show warnings. SOME MORE EXAMPLES -------------------- · Simply convert a guide into the current directory: GuideML myguide.guide · Convert to another directory (you have to create it before!) : GuideML myguide.guide to ram:myhtml · With a link to your homepage: Absolute: GuideML myguide.guide URL="http://www.myhome.url" Relative: GuideML myguide.guide URL="../index.html" · With navigation images (also as footer): GuideML myguide.guide IMAGES FOOTER · On a sloooow Amiga: GuideML myguide.guide NOLINKS NOEMAILS · White background color: GuideML myguide.guide BODY="bgcolor=#ffffff" · For a German AmigaGuide file (Umlauts will be converted!) :

GuideML myguide.guide PREV="ZURÜCK" NEXT="VOR" INDEX="INDEX" TOC="INHALT"